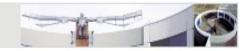

# Java Coding Standards

Jörg Steffen, DFKI <u>steffen@dfki.de</u>

29.10.2010

Algorithms, Tools and Techniques in Java for Natural Language Processing - WS 2010/2011

Jörg Steffen, DFKI

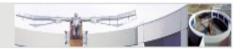

- "Any fool can write code that a computer can understand. Good programmers write code that humans can understand." -- *Martin Fowler, "Refactoring: Improving the Design of Existing Code"*
- Improve the readability of code by providing a consistent level of quality
- Code is easier to understand, develop and maintain
- Transition of code to other developers for further maintenance and enhancement is easy

 $\rightarrow$  Hardly any software is maintained for its whole life by the original author

• Reduce overall costs of the application

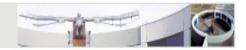

# Code Formatting and Organization

Algorithms, Tools and Techniques in Java for Natural Language Processing - WS 2010/2011

Jörg Steffen, DFKI

## Formatting Code

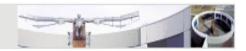

- Indent and paragraph your code
- Use spaces for indentation instead of tabs
   Recommendation: 2 spaces per indentation level
- Only a single statement per line
- A line of code should not be longer than 80 characters
- If you have to break a line
  - ➢ break after a comma
  - ➢ break *before* an operator
- If a method is more than a screen then it is probably too long

#### Formatting Code

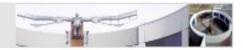

- Use whitespaces in your code
  - grandTotal = invoice.total() + getAmountDue();
  - grandTotal=invoice.total()+getAmountDue();
- Only use ASCII characters in your code

**General Code Organization** 

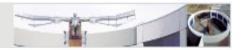

- Follow the Thirty-Seconds Rule:
  - Another programmer should be able to fully understand what a method does, why it does it, and how it does it in less than 30 seconds

#### **Class Body Organization**

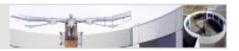

- Static fields
  - ➤ constants
  - non-constants
- Non-static fields
- Constructors
- Methods
  - setters and getters
  - ➤ other methods

Algorithms, Tools and Techniques in Java for Natural Language Processing - WS 2010/2011

Jörg Steffen, DFKI

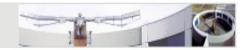

# Naming Conventions

Algorithms, Tools and Techniques in Java for Natural Language Processing - WS 2010/2011

Jörg Steffen, DFKI

What Makes Up a Good Name

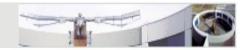

- Use mixed case to make names readable
  - Iower letters in general
  - capitalize first letter of class and interface names
  - $\succ$  capitalize first letter of non-initial words  $\rightarrow$  CamelCase
  - > e.g. StringTokenizer
- Use full English descriptors that accurately describe the variable/field/class
  - > firstName, totalSum
  - ➢ x1, x2, fn
  - > The name is already the first part of the documentation!
- Avoid long names (< 15 characters is a good idea)

What Makes Up a Good Name

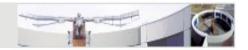

- Do not abbreviate names by removing vowels
  - > appendSignature(String signature)
  - > appndSgntr(String sgntr)
- Capitalize only the first letter in acronyms
  - > loadXmlDocument()
  - > loadXMLDocument()
- Avoid names that are similar or differ only in case
  - > sqlDataBase VS sqlDatabase

Naming Packages, Classes and Interfaces

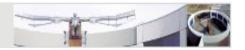

- Use the reversed, lowercase form of the Internet domain name as root qualifier for package names
  - > de.dfki.lt.<project>.<subpackage>
  - javakurs.uebung<xx>.aufgabe<xx>
- Use nouns to names classes
  - ➤ nouns define objects or things
  - Class CustomerAccount { ...
- Use nouns or adjectives for interfaces
  - > public interface ActionListener { ...
  - > adjectives describe the capability of the implementing class
  - > public interface Runnable { ...

#### Naming Methods

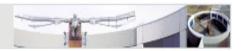

- Use a strong, active verb for the first word of a method
  - > openAccount(), printMailingLabel()
- Getters
  - $\succ$  return the value of a field
  - $\succ$  prefix the word 'get' to the name of the field
  - > if it is a boolean field, prefix 'is' to the name of the field

```
> getFirstName(), isPersistent()
```

- Setters
  - $\succ$  modify the values of a field
  - $\succ$  prefix the word 'set' to the name of the field
  - > setFirstName(String name)
  - > setPersistent(boolean flag)

#### Naming Variables

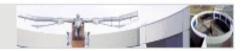

- Use nouns to name variables
- Pluralize the names of collection references such as arrays and lists
  - > Customer[] customers = ...
  - > Alternative: a suffix like Set or List
- Standard names for "throwaway" variables
  - Loop counters: i, j, k
  - Streams: in, out, inOut
  - Strings: s
  - ➤ Exceptions: e
- The shorter the name of a variable, the smaller its scope

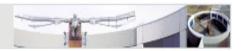

- Qualify field variables with this. to distinguish them from local variables
- When a constructor or setter assigns a parameter to a field variable, give that parameter the same name as the field

```
> public Person(String name) {
    this.name = name;
}
```

> This is the only situation where name shadowing should occur!

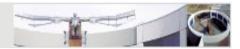

- Implemented as static final field variables of classes
- Use full English words, all in uppercase, with underscores between the words
  - > MINIMUM\_BALANCE, MAX\_VALUE

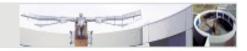

# **Documentation Conventions**

"If your program isn't worth documenting, it probably isn't worth running." – Jonathan Nagler, "Coding Style and Good Computing Practices"

Algorithms, Tools and Techniques in Java for Natural Language Processing - WS 2010/2011

Jörg Steffen, DFKI

# **Comment Types**

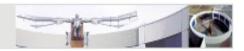

- Documentation comments describe the programming interface
  - > /\*\*
     \* This is a documentation comment.
     \*/
- Standard comments hide code without removing it
   /\*

```
This is a standard comment.
```

\*/

- One-line comments explain implementation details
  - > // This is a one-line comment.

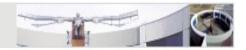

- Comments should add to the clarity of your code
- Keep comments simple
- Keep comments and code in sync
- Write the comments before you write the code
   > at least comment your code as you write it!
- Write your comments in English!

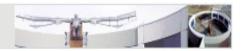

- @param <name> <description>
  - Used for methods and constructors
  - Describes the usage of a passed parameter
  - Declare what happens with extreme values (null etc.)
  - > Use one tag per parameter
- @return <description>
  - Used for methods
  - Describes the return value, if any, of a method
  - Indicate the potential use(s) of the return value and the type/class

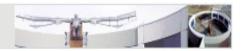

- @throws <name> <description>
  - Used for methods and constructors
  - Describes the exceptions that may be thrown
  - ➤ Use one tag per exception
- {@inheritDoc}
  - Used for methods
  - Copies documentation from super class or interface
- @author <name>
  - Used for interfaces and classes
  - Indicates the author(s) of the code
  - Use one tag per author

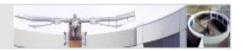

- @version <text>
  - Used for interfaces and classes
  - > Indicates the version information for a given piece of code
- {@link <ClassName>}
  - Used for any javadoc comment
  - Generates a hypertext link in the documentation to the specified class
- {@code <text>}
  - Used for any javadoc comment
  - Text is displayed verbatim in a fixed-width font
  - Indicates that the text is used in source code

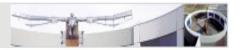

#### /\*\*

\* Returns a new string that is a substring of this string. The

- \* substring begins with the character at the specified index and
- \* extends to the end of this string.
- \* Examples: <blockquote>
- \* "unhappy".substring(2) returns "happy"
- \* "Harbison".substring(3) returns "bison"

```
* "emptiness".substring(9) returns "" (an empty string)
```

```
* </blockquote>
```

```
*
```

- \* @param beginIndex the beginning index, inclusive
- \* @return the specified substring, the empty string on border
- \* cases, never returns {@code null}
- \* @throws IndexOutOfBoundsException if {@code beginIndex}
- \* is negative or larger than the length of this {@link String}
- \* object
- \*/

public String substring(int beginIndex) {...}

Algorithms, Tools and Techniques in Java for Natural Language Processing - WS 2010/2011

**Documenting Class Headers** 

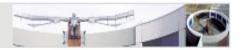

- The purpose of the class
- Known bugs or restrictions
- Author and version using the appropriate javadoc tags
   @author and @version
- When repository keyword substitution is enabled, you can use \$Id\$ as version
  - > \$Id: <file> <revision> <date> <author> \$

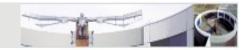

- What and why the method does what it does
- How a method changes the object with side effects
- Document parameters, return value and possible exceptions using the appropriate javadoc tags @param, @return and @exception

**Documenting Method Bodies** 

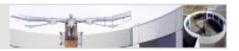

- Rule of thumb: if your code isn't obvious, then you need to document it
- Document why something is being done, not just what
  - > // increase the count variable by one count++;
- Avoid the use of end-line comments
- Document empty blocks

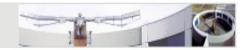

# **Programming Conventions**

Algorithms, Tools and Techniques in Java for Natural Language Processing - WS 2010/2011

Jörg Steffen, DFKI

Statements and Expressions

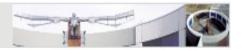

 Specify the order of operations using round brackets, even if redundant

> (a && b) || c

Put blocks in brackets, even if they only contain a single statement

> if (a.equals(b)) {
 c = b;
 }

- Try to avoid **return** in the middle of a method
- Try to avoid do .. while loops

### Variables

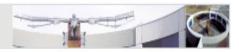

- Declare local variables immediately before their use
- Use local variables for one thing only
- Use interfaces for variable types instead of implementing classes if possible
  - e.g. Set instead of HashSet, List or Collection instead of ArrayList
  - > more flexible when replacing the implementation
  - > the same is true for the parameters and return types of methods

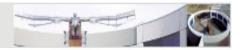

- Use default visibility for classes internal to a component
- Use public visibility for the facades of components

Algorithms, Tools and Techniques in Java for Natural Language Processing - WS 2010/2011

#### Method Visibility

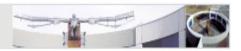

- Be as restrictive as possible!
- If a method doesn't have to be public, make it protected
- If a method doesn't have to be protected, make it private or default
- Minimize the public and protected interface
  - Improved learnability
  - Reduced coupling

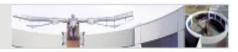

- All non-constant field variables should be declared *private*
- Ideal Case: The only methods that are allowed to directly work with a field are the accessor methods
  - Fields are encapsulated
  - Complete control over how fields are accessed and by whom
  - Enables lazy initialization
  - Handling of side effects
- Relaxation: Define getter/setter for fields that have to be accessed/modified from external classes
  - Internal methods may access fields directly
  - Use the prefix this. to distinguish between local variables and field variables

# Exceptions

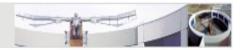

- Use unchecked runtime exceptions to indicate errors in your program's logic that cannot be reasonably recovered from at run time
  - document runtime exceptions with @throws, but don't declare them in the method signature
  - > avoid catching runtime exceptions
- Use checked exceptions to indicate invalid conditions in areas outside the immediate control of the method

### Exceptions

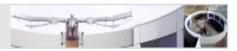

- Don't do **catch** (**Exception** e) because this also includes runtime exceptions
- Don't do throws Exception because it forces the client to do a catch (Exception e)
- Don't use empty catch blocks
  - $\succ$  at least, add a comment

### Efficiency

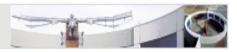

- "Premature optimization is the root of all evil." Donald Knuth, "Structured Programming with Goto Statements"
- Don't waste time optimizing unless you are sure you need it
- 80-20 Rule:
  - > 20 percent of the code use 80 percent of the resources (on average)
- If you optimize make sure you optimize these 20 percent

#### **Final Remarks**

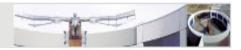

- There is not one ultimate style guide for Java
- There are several standards to choose from
- Often, companies define a style guide that is applied to all their software projects
- For the Java II course, follow the style guide presented in these slides

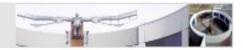

- Sun Java Coding Style Guide
   <u>http://java.sun.com/docs/codeconv/html/CodeConvTOC.d</u>
   <u>oc.html</u>
- AmbySoft Inc. Coding Standards for Java <u>http://www.ambysoft.com/downloads/javaCodingStandard</u> <u>s.pdf</u>
- How To Write Unmaintainable Code
   <u>http://mindprod.com/jgloss/unmain.html</u>